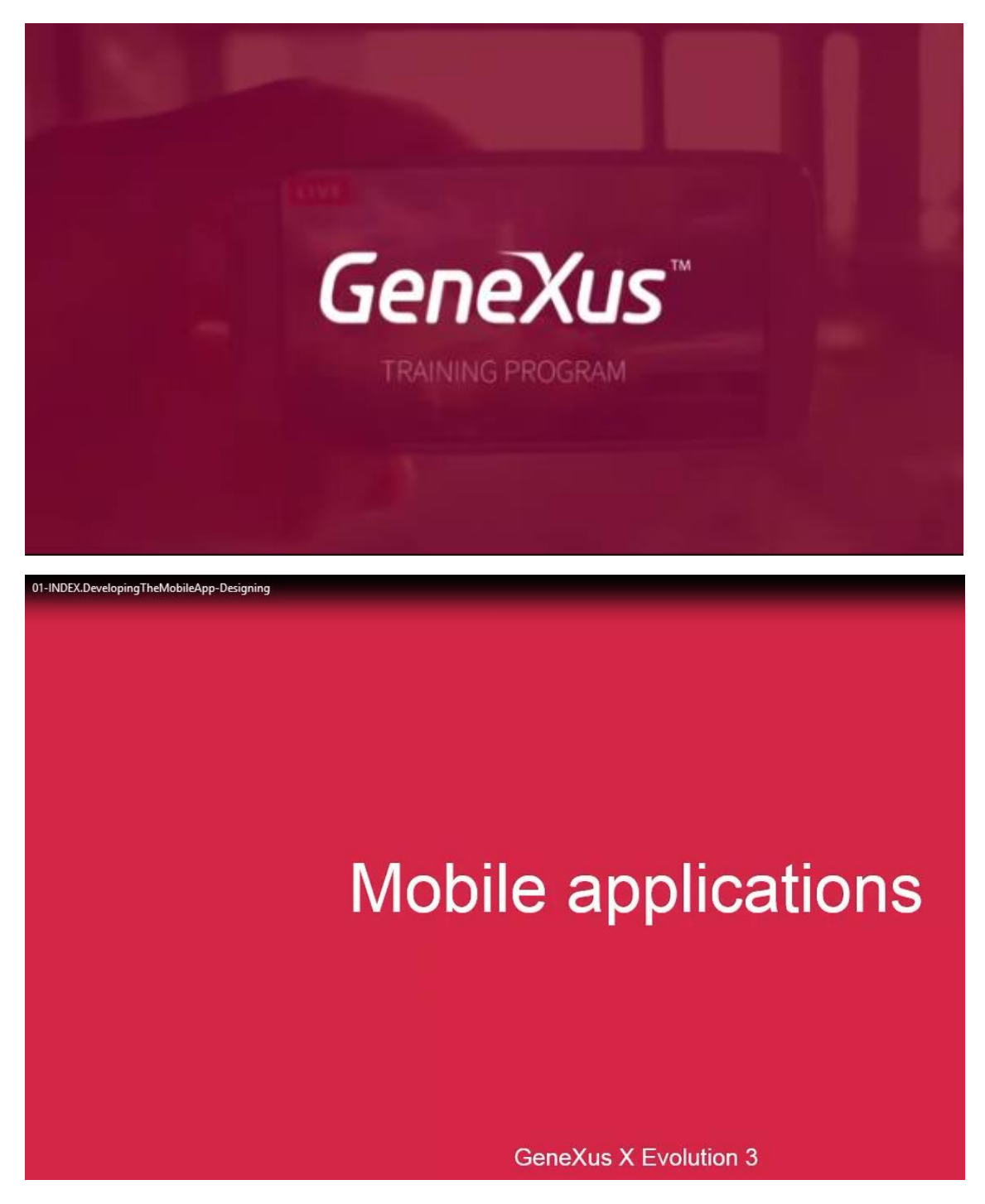

**01 . INDEX – Desenvolvendo a aplicação mobile - Designing**

Nos vídeos seguintes veremos as mudanças em alguns aspectos de design

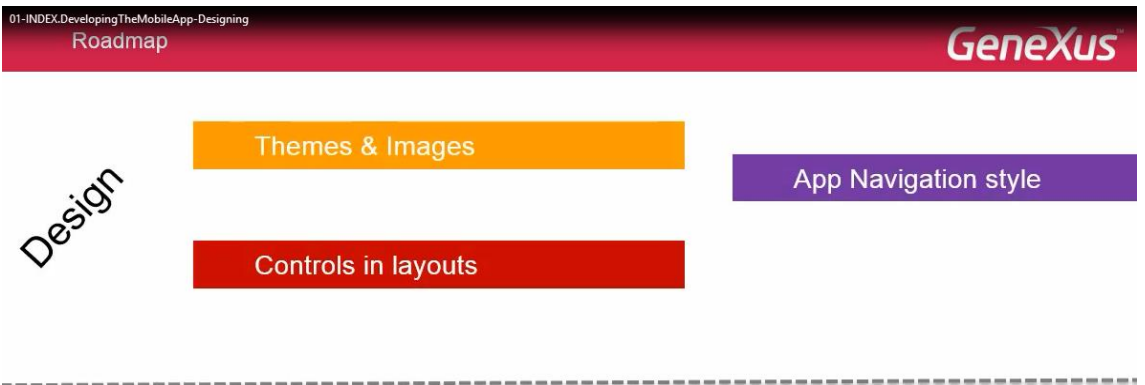

e repassaremos aspectos que não são novos porém são importantes… e assim veremos as mudanças no comportamento:

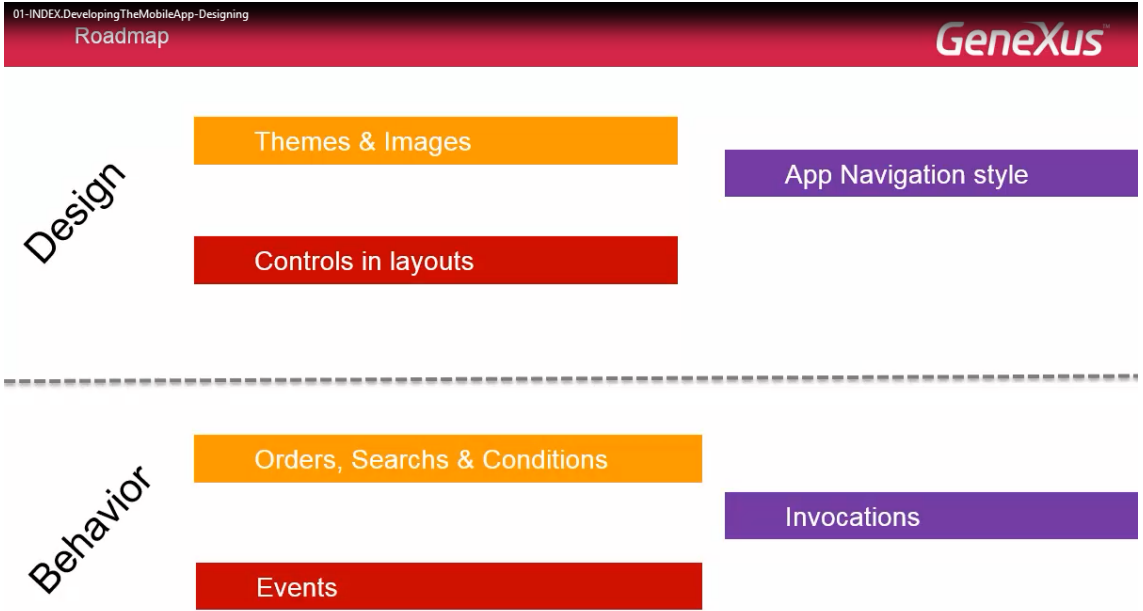

repassando fundamentalmente tudo o fazem os eventos, para poder assim pensá-los com as aplicações offline que veremos no final do curso.

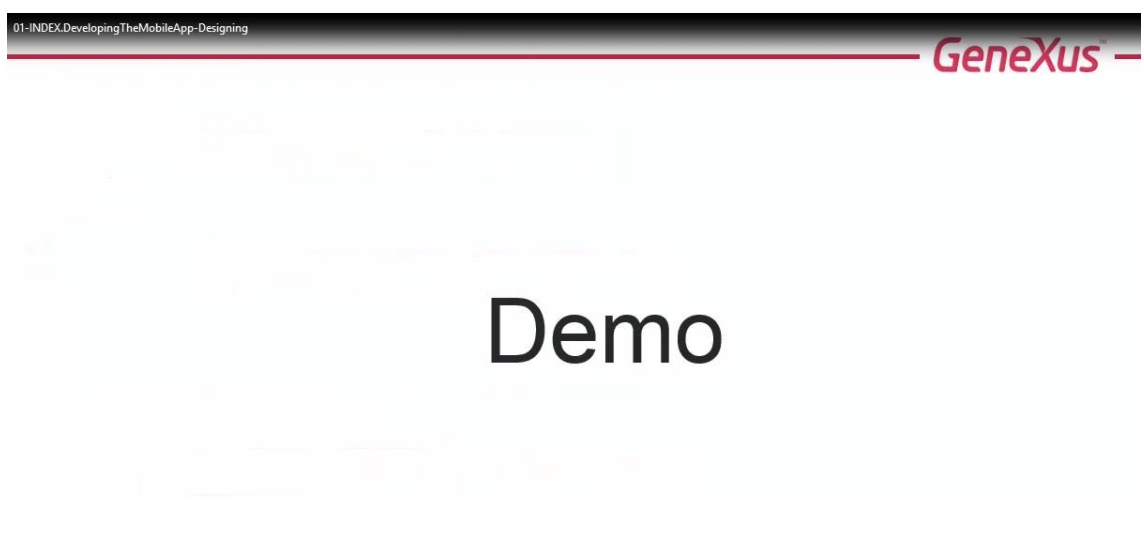

Para isso, iremos incorporando distintas funcionalidades em uma aplicação já desenvolvida para trabalhar com a agenda de um evento/congresso/workshop/encontro que ocorrerá em certos dias.

A aplicação trabalha com as diferentes conferências

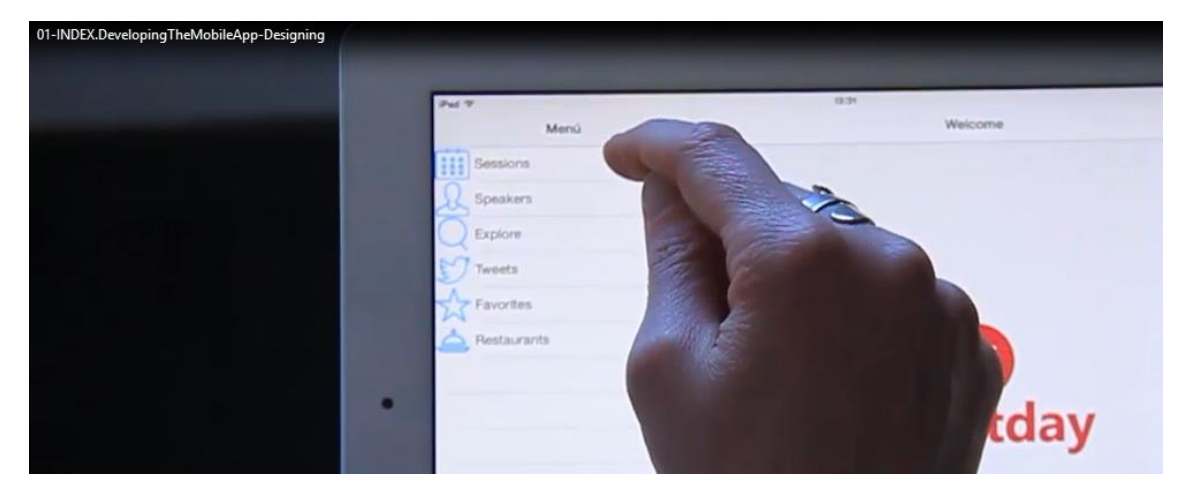

Sessions

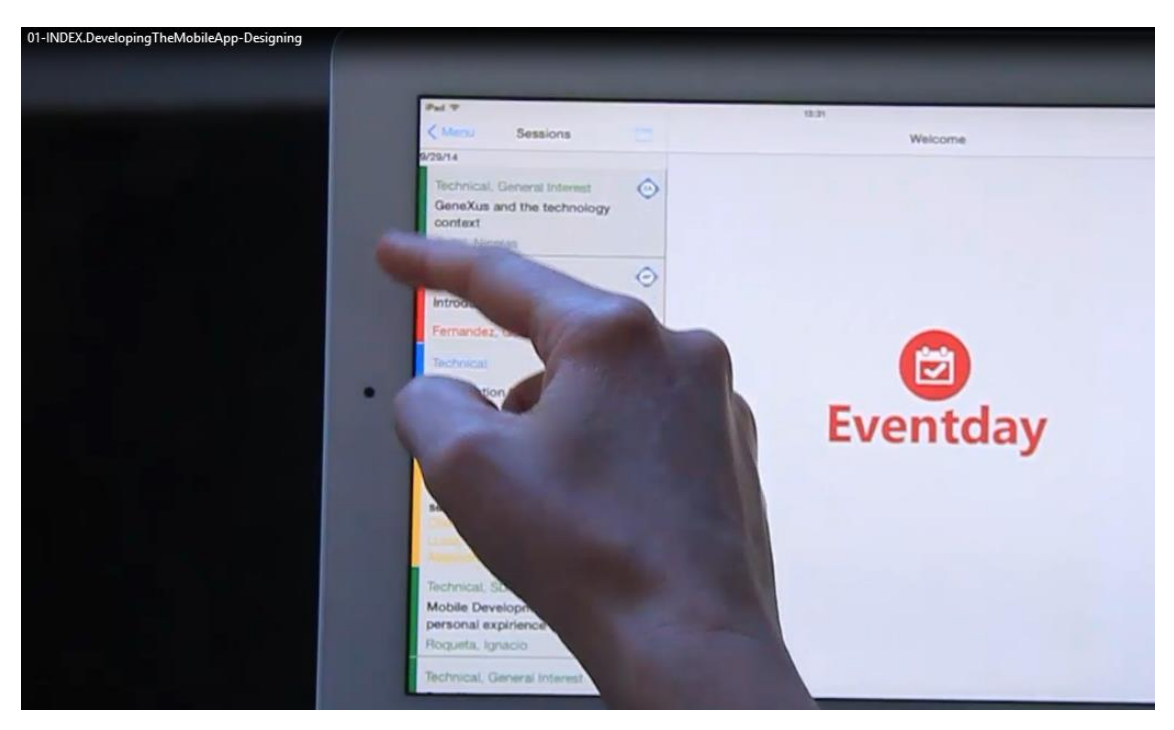

que ocorrem em certos dias

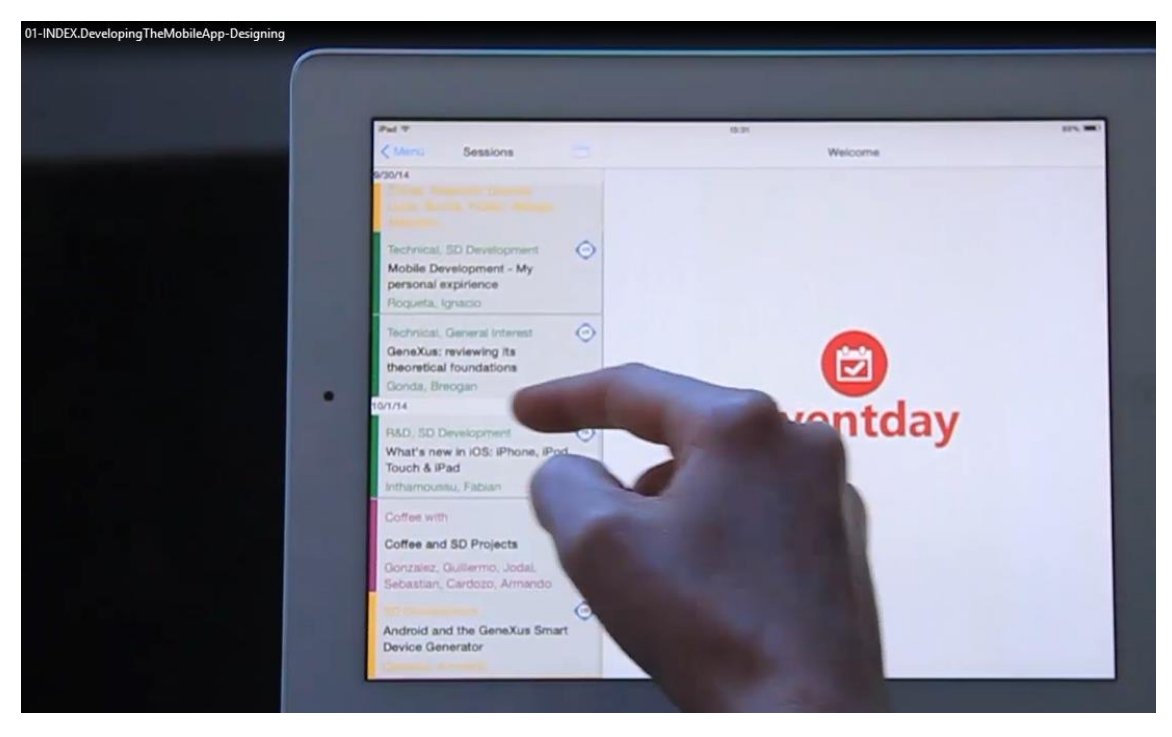

e correspondem a certos tipos: Technical, General Interest, BPM, SD Development..

Cada conferência possui :

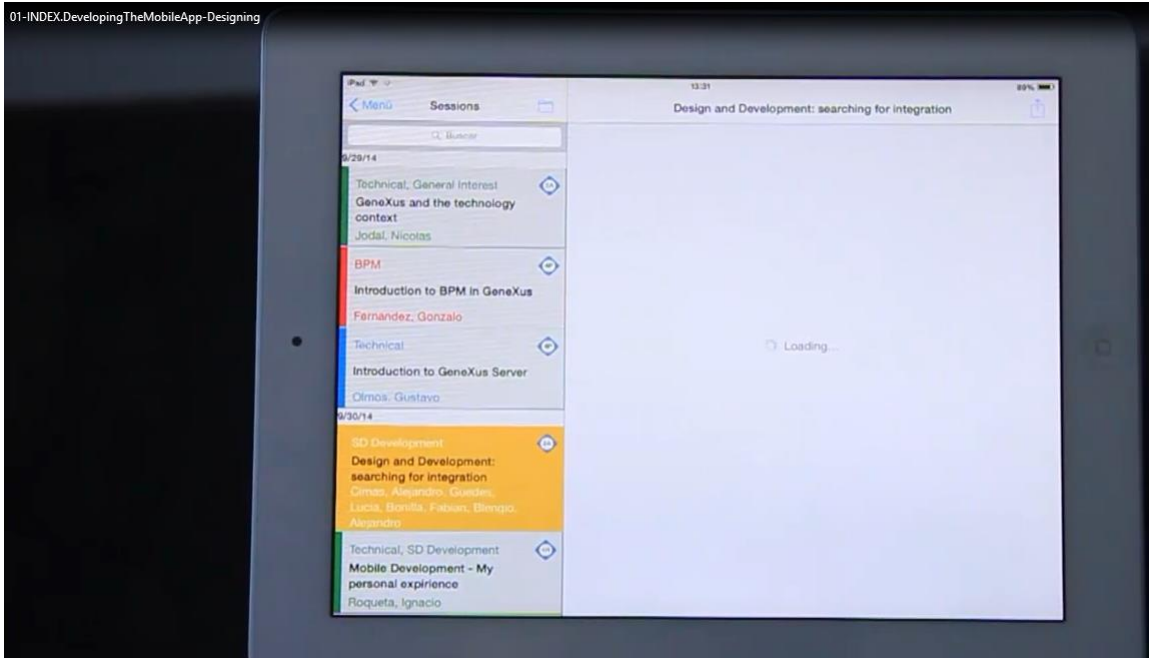

uma hora de início

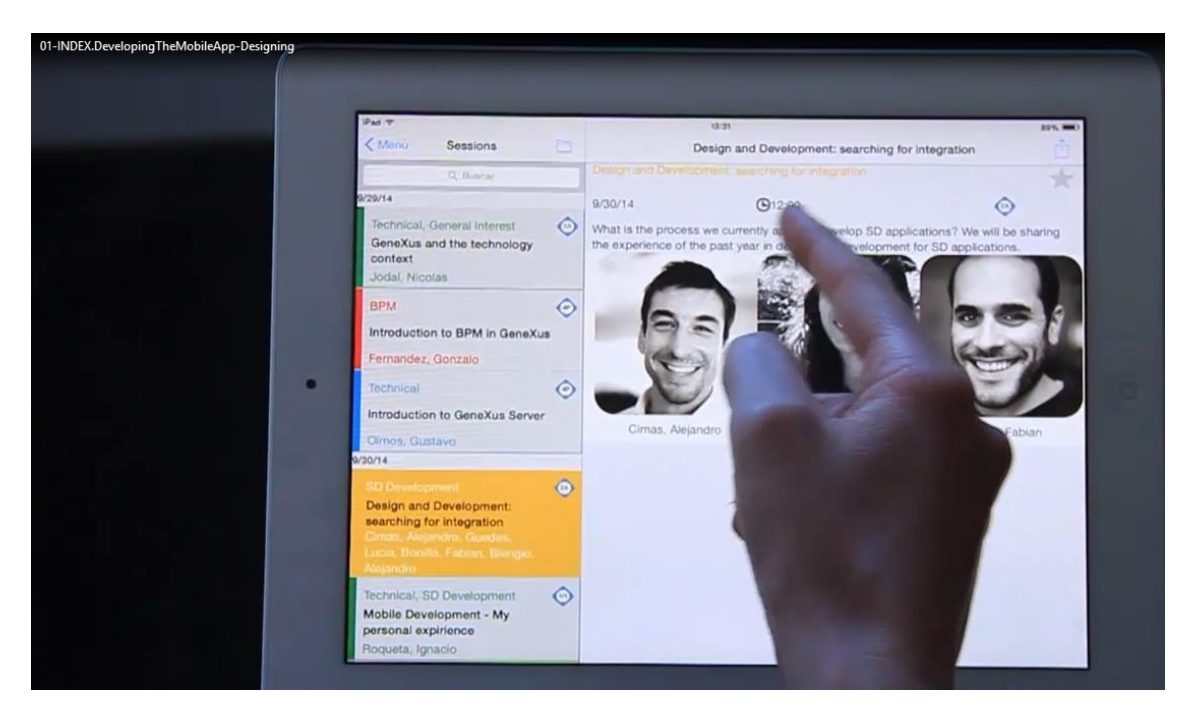

uma sala.. room.. a partir da qual é mostrada todas as conferências que serão realizadas ali

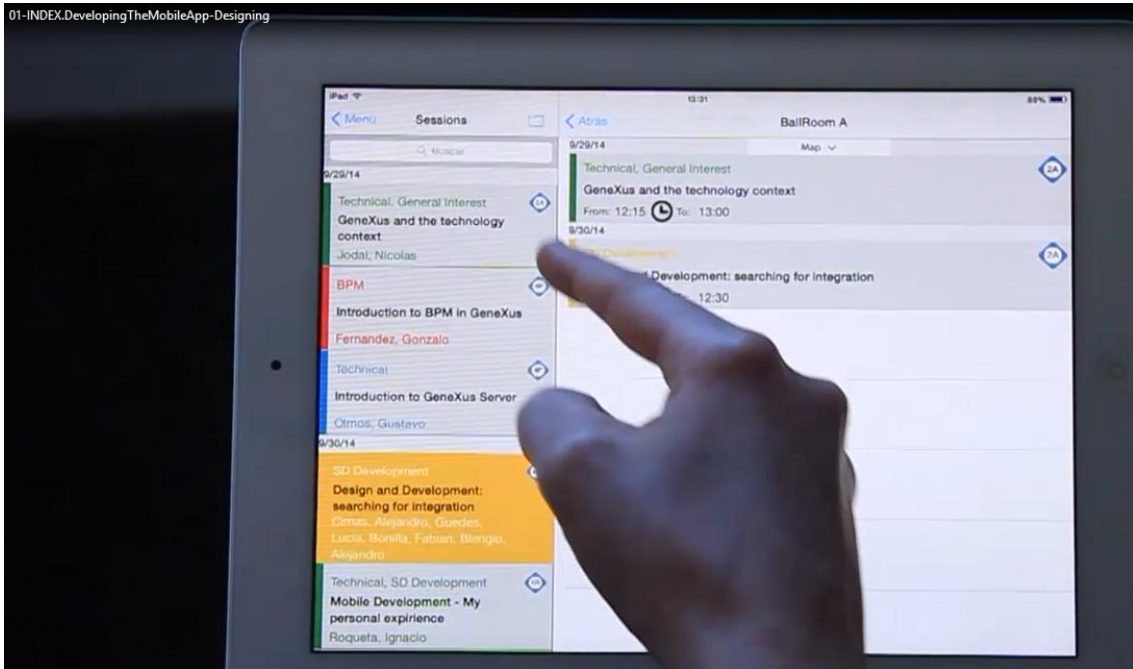

sua localização em um mapa do local

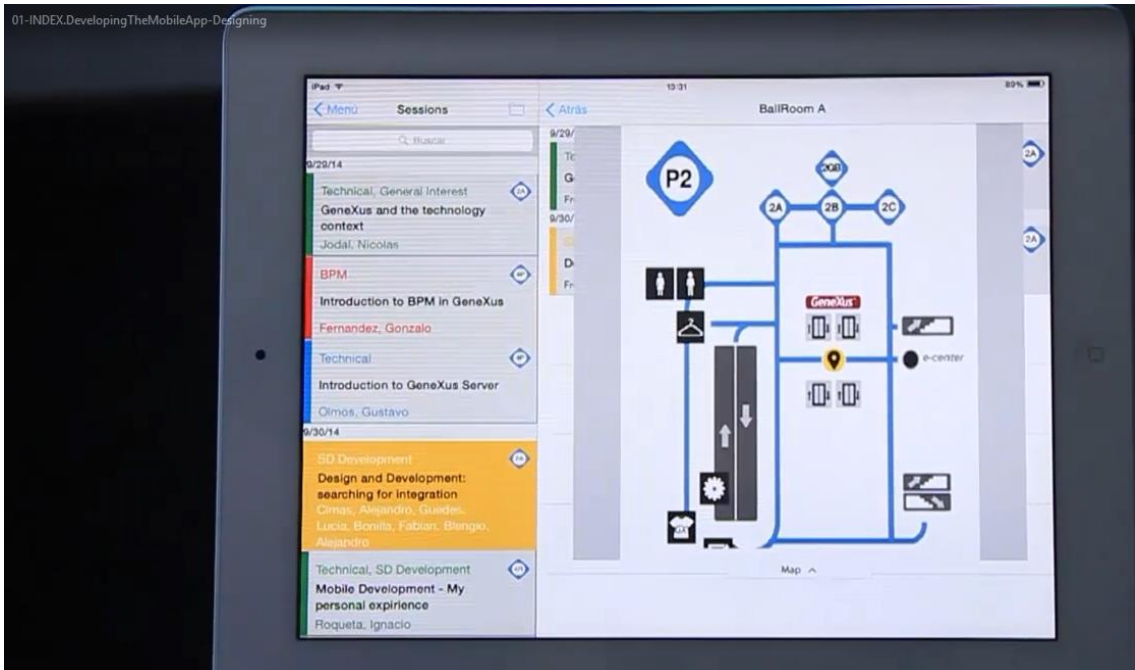

assim como os oradores : speakers

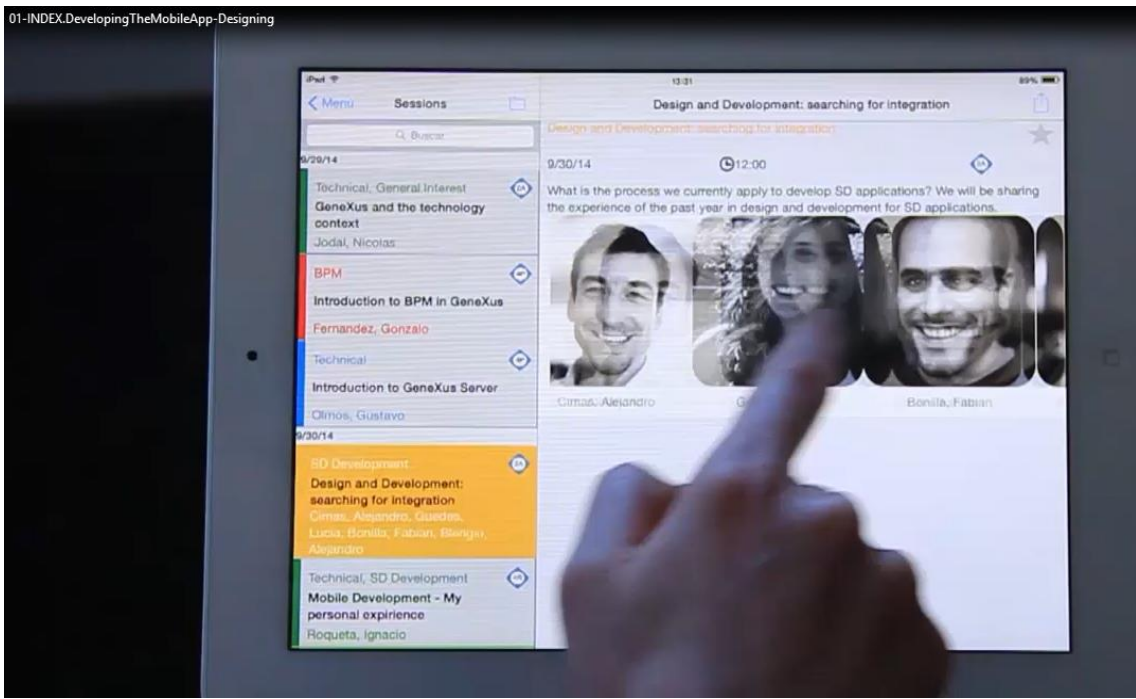

Podemos marcar uma conferência como favorita

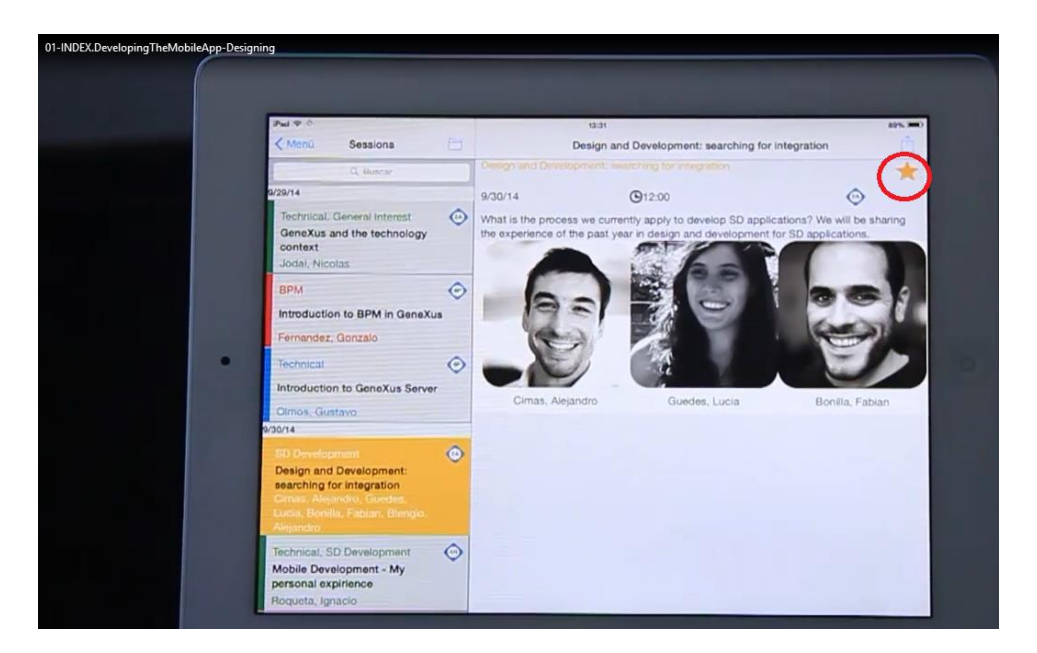

Agendá-la no calendário do dispositivo

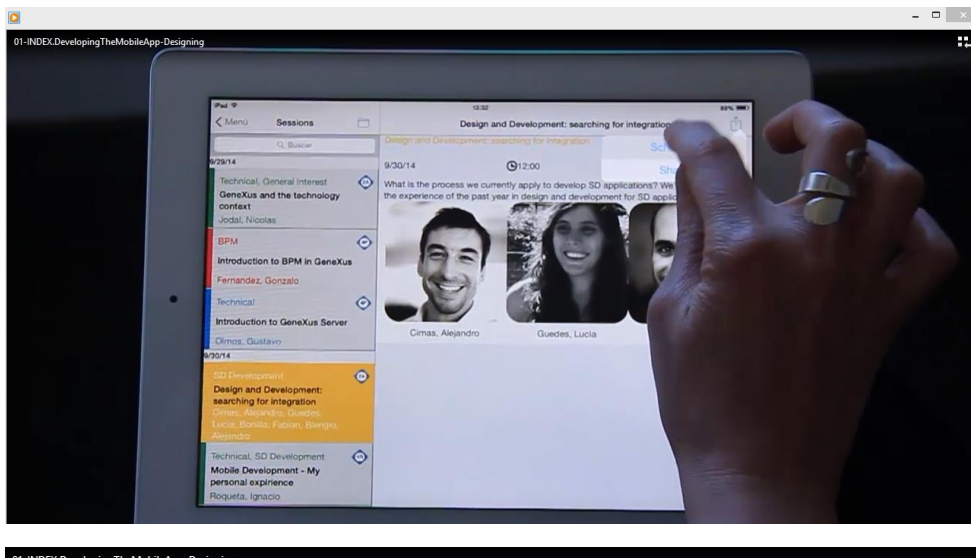

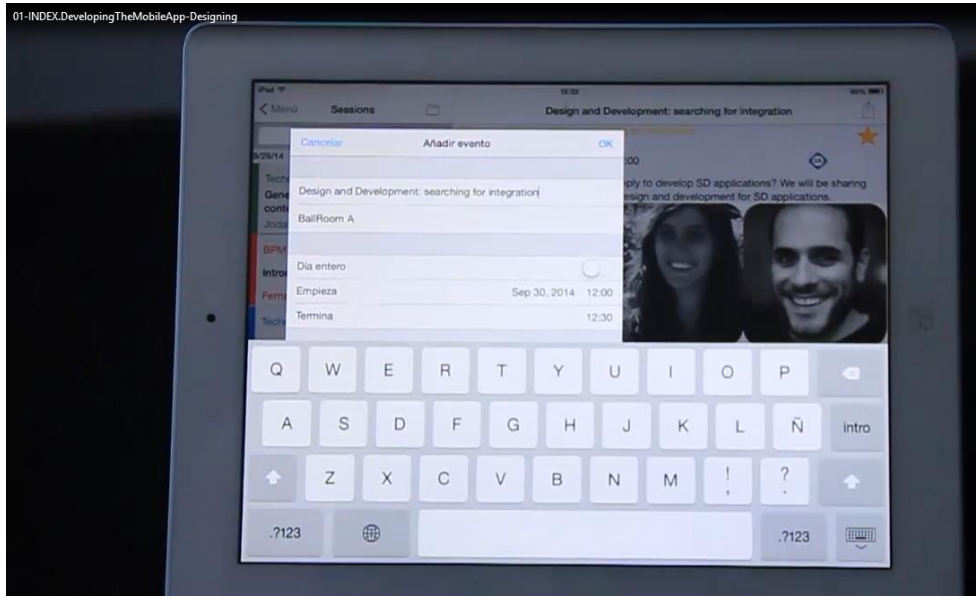

## Ou compartilhá-la

01-INDEX.DevelopingTheMobileApp-Designing Pal T  $\epsilon$  Mer  $\sim$ Sessions Design and Dev  $9/14$  $9/30/14$  $Q12:00$ al Interes  $\circ$ What is the p<br>the experience IV anoly to . an GeneXus and the techn ology e of the past y m. Jodal, N **RDLA**  $\ddot{\circ}$ Introduct n to BPM in G .<br>Xus ernandez, Gonzalo ۰ chnica  $\ddot{\circ}$ ntroduction to GeneXus Sens. Lucio  $\bullet$ Design and Development<br>searching for integration Technical, SD Develop  $\ddot{\circ}$ ent Mobile Development - My<br>personal expirience<br>Roqueta, Ignacio 01-INDEX.DevelopingTheMobileApp-Designing  $P_{rel}$ **kara**  $\langle$  Menu Sessions  $\Box$ Design and Developn ent: searchi 39/14  $9/30/14$  $Q12.00$ SMS Technical, General Interest  $\circ$ What is the pro tly apply to p SD GeneXus and the technology<br>context **ATA** Jodal, Nicolas **BPM**  $\odot$ Introduction to BPM in GeneXus Fernandez, Gonzalo  $\ddot{\odot}$ ion to GeneXus Server Guedes, Lucia Booth **Dimos, Gustavo** 30/14  $\ddot{\bullet}$ Design and Development<br>searching for integration  $\ddot{\circ}$ Technical, SD Development Mobile Development - My<br>personal expirience<br>Roqueta, Ignacio

os speakers podem ser vistos em uma listagem

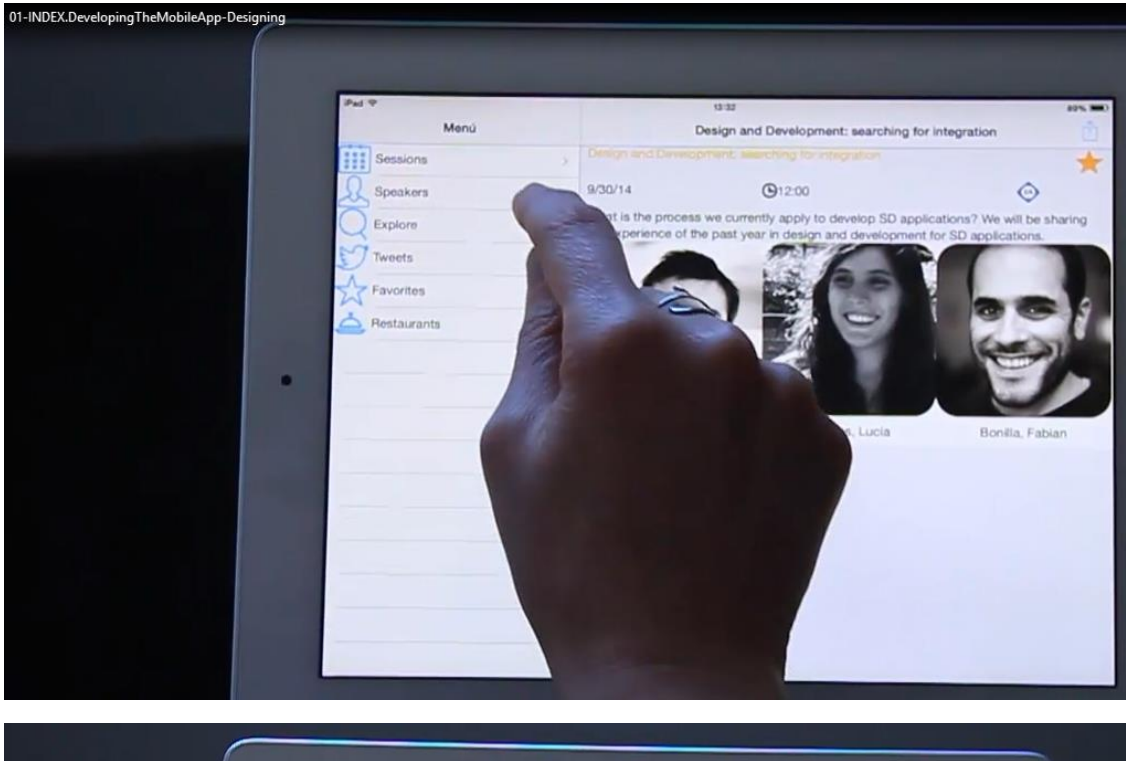

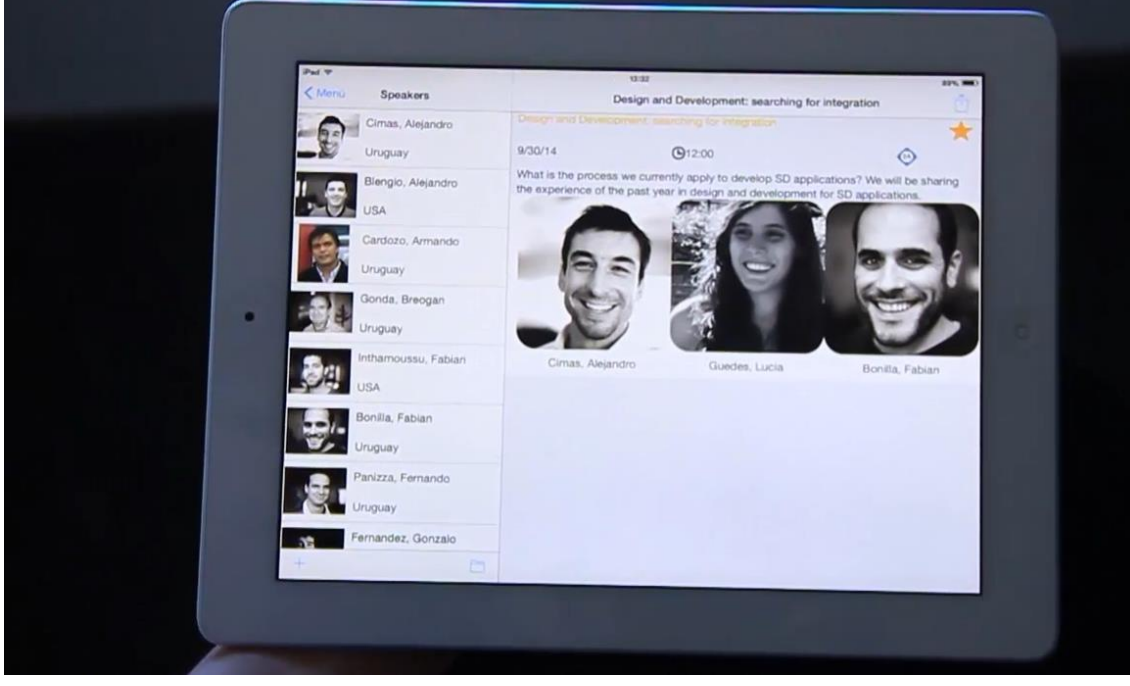

com seus países…. e podemos ver de cada um

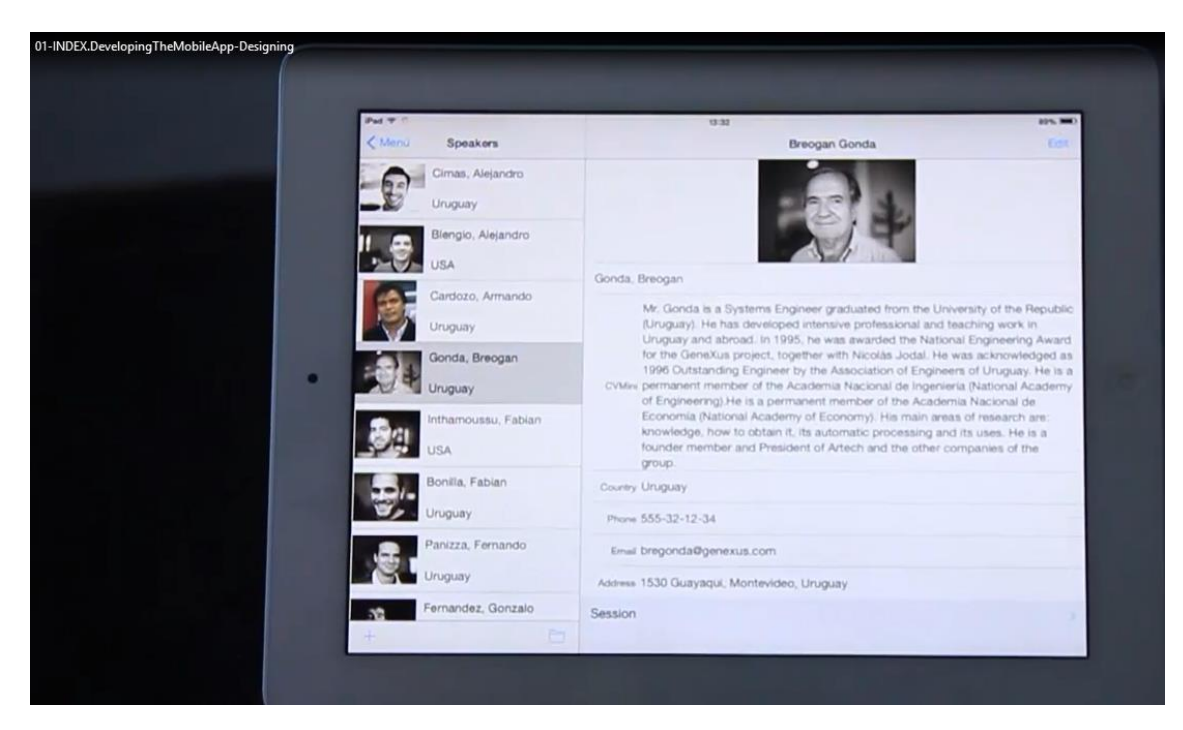

seu curriculum vitae entre outras coisas, assim como mudar sua informação

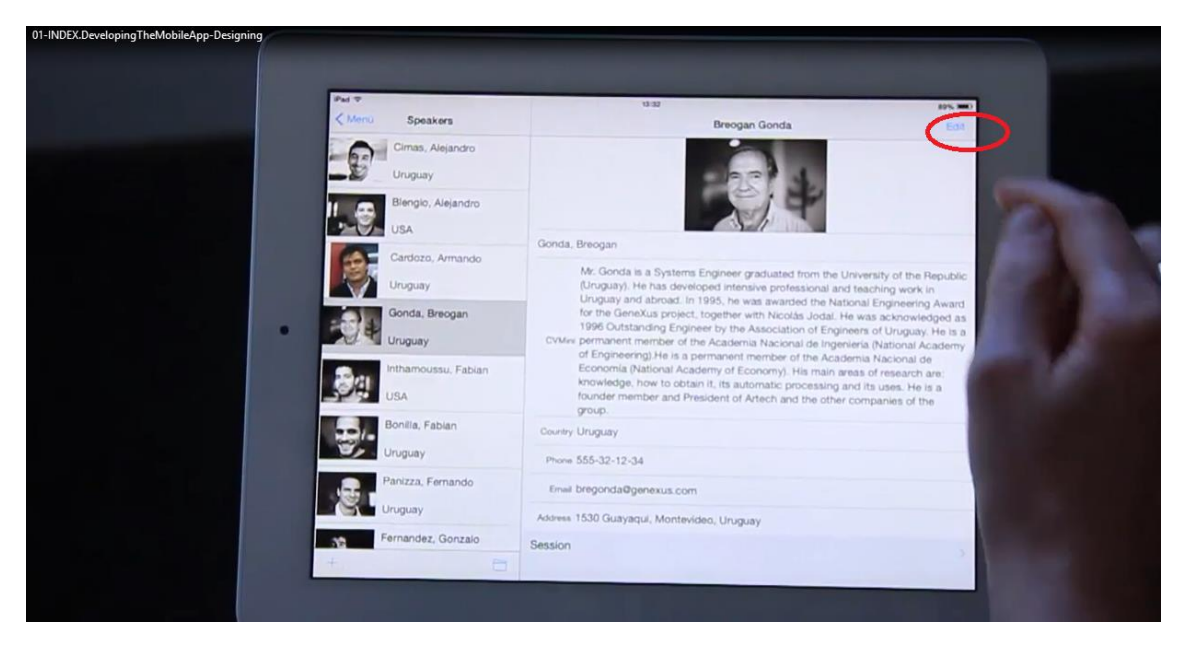

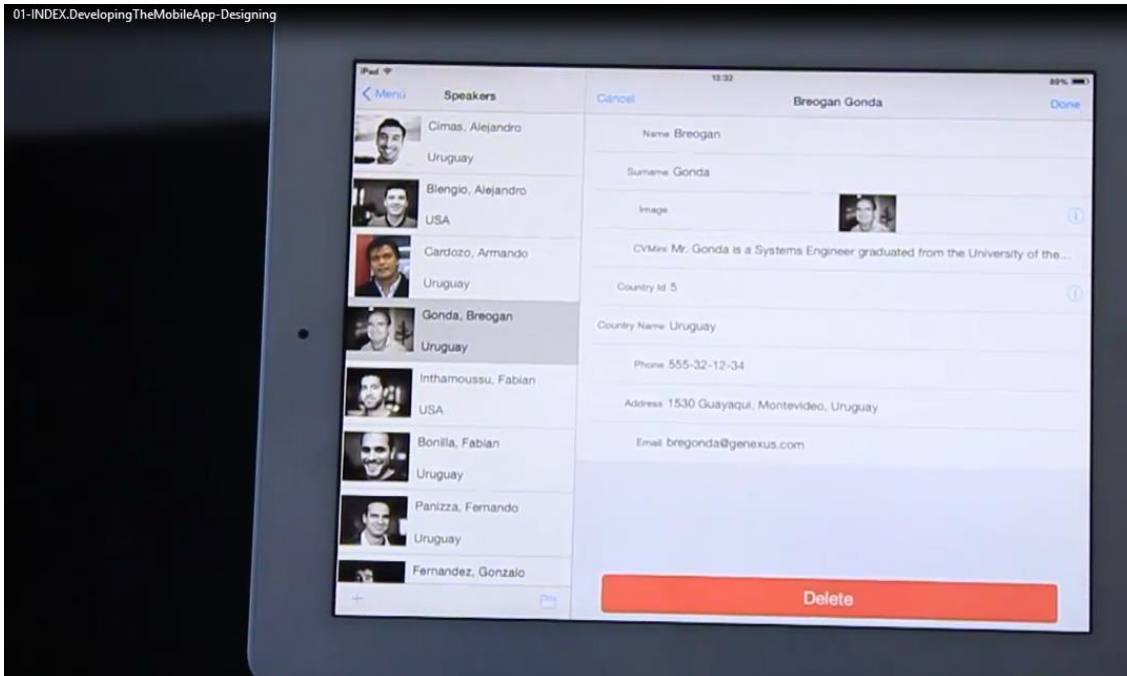

Também podemos ver a listagem de tracks

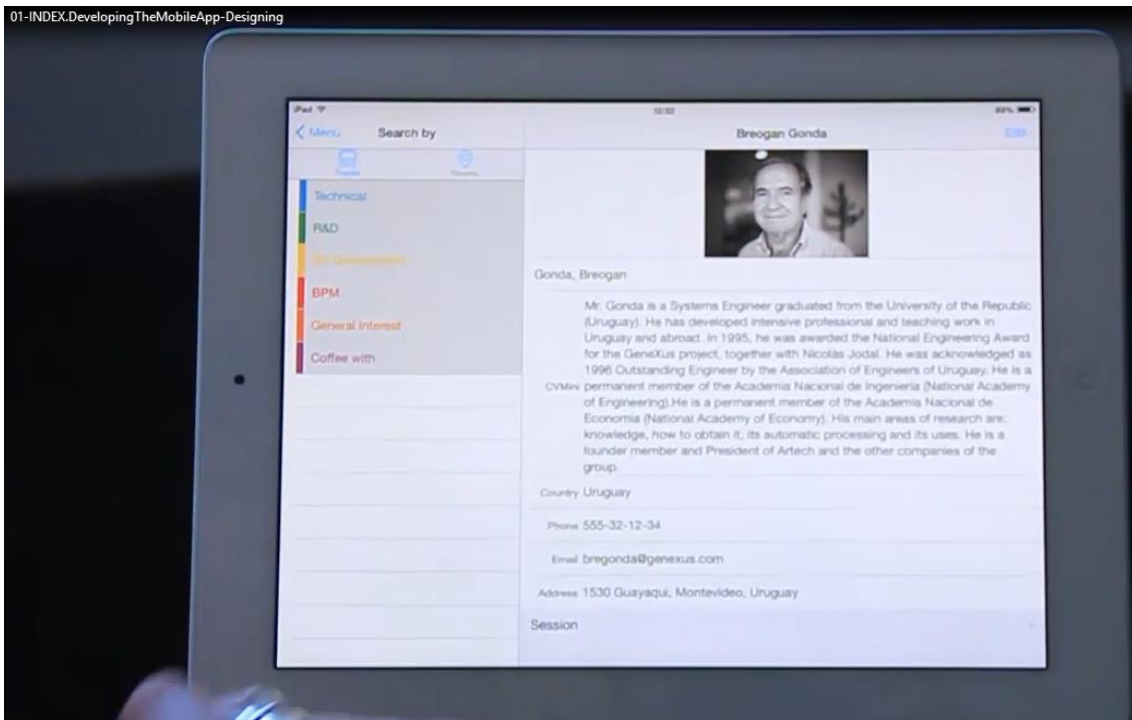

ou tipos de conferências.. e de rooms..

os tweets da hashtag que tenhamos indicado…

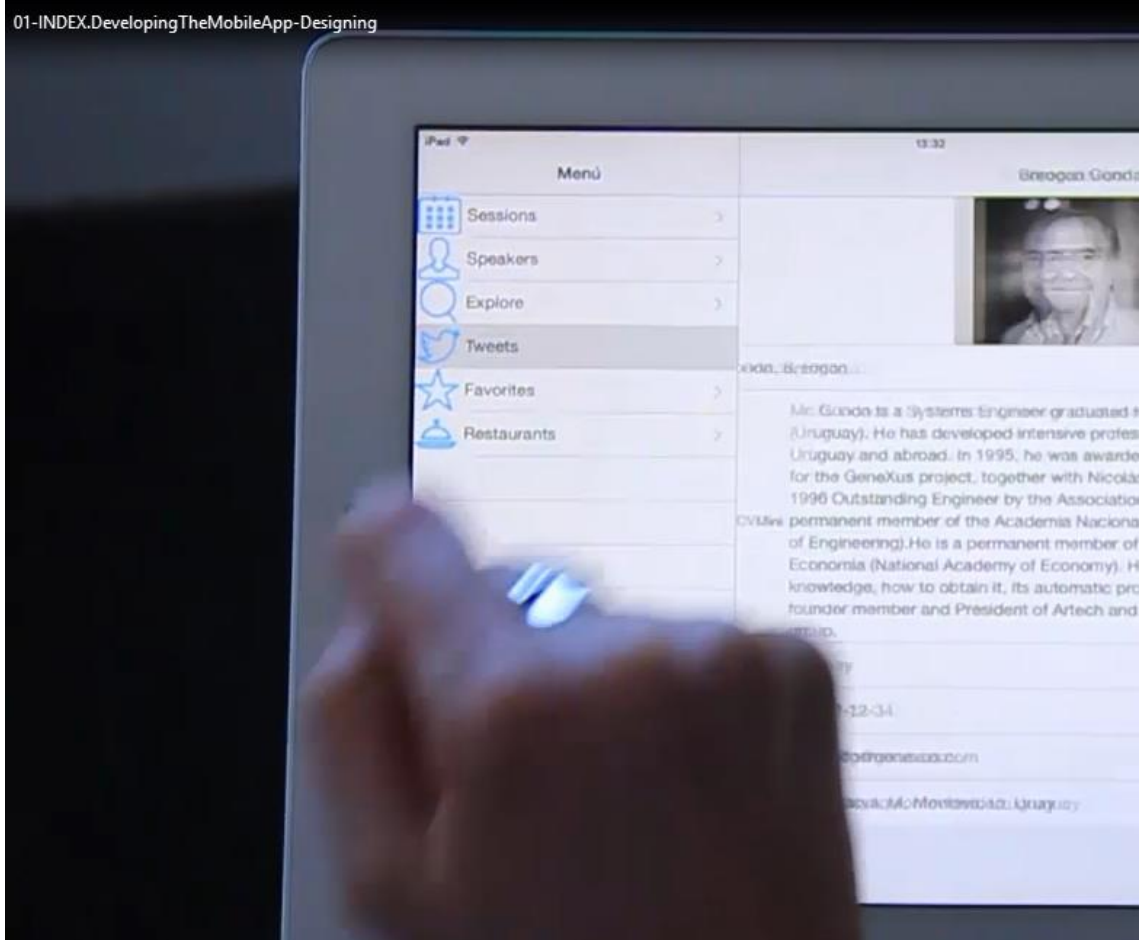

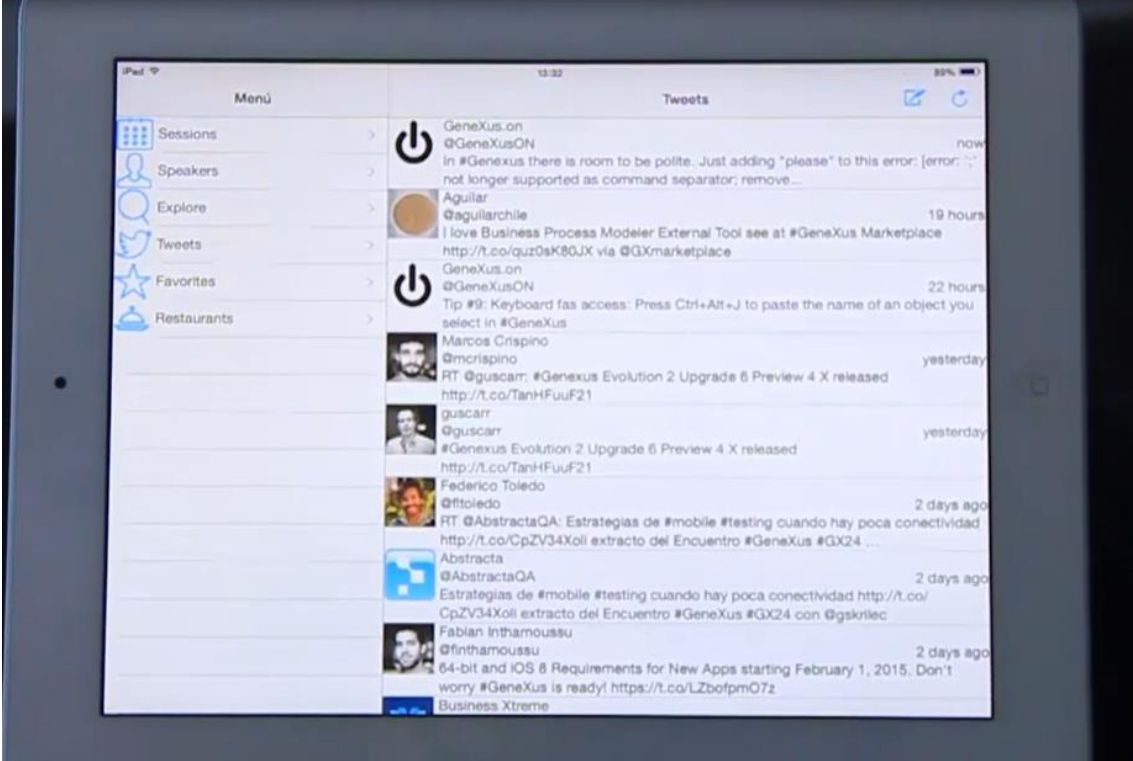

Aqui é: GeneXus..

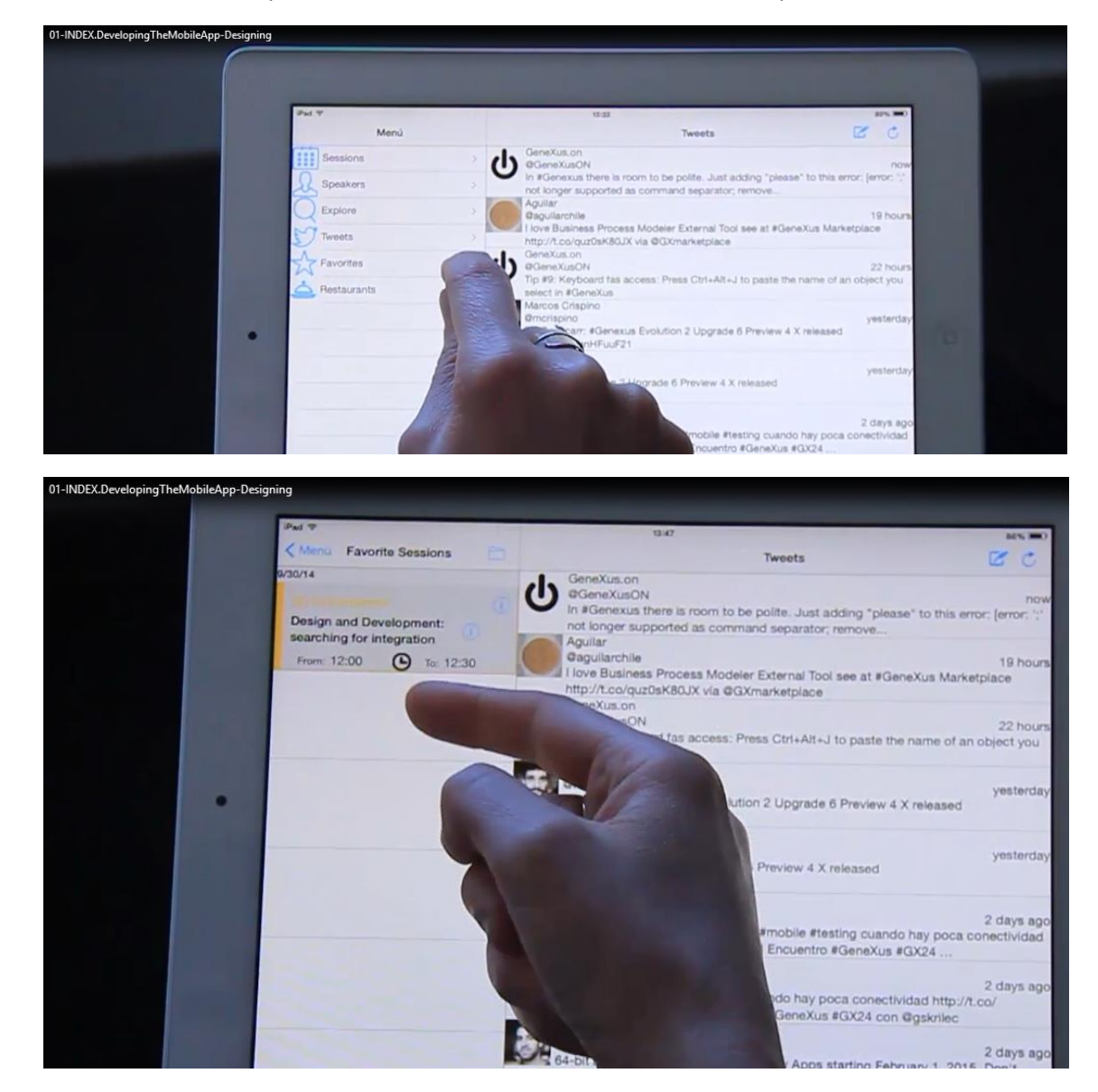

Ver as conferências que havíamos marcado como favoritas neste dispositivo..

E os restaurantes nos arredores do evento, e que inclusive podemos ver em um mapa

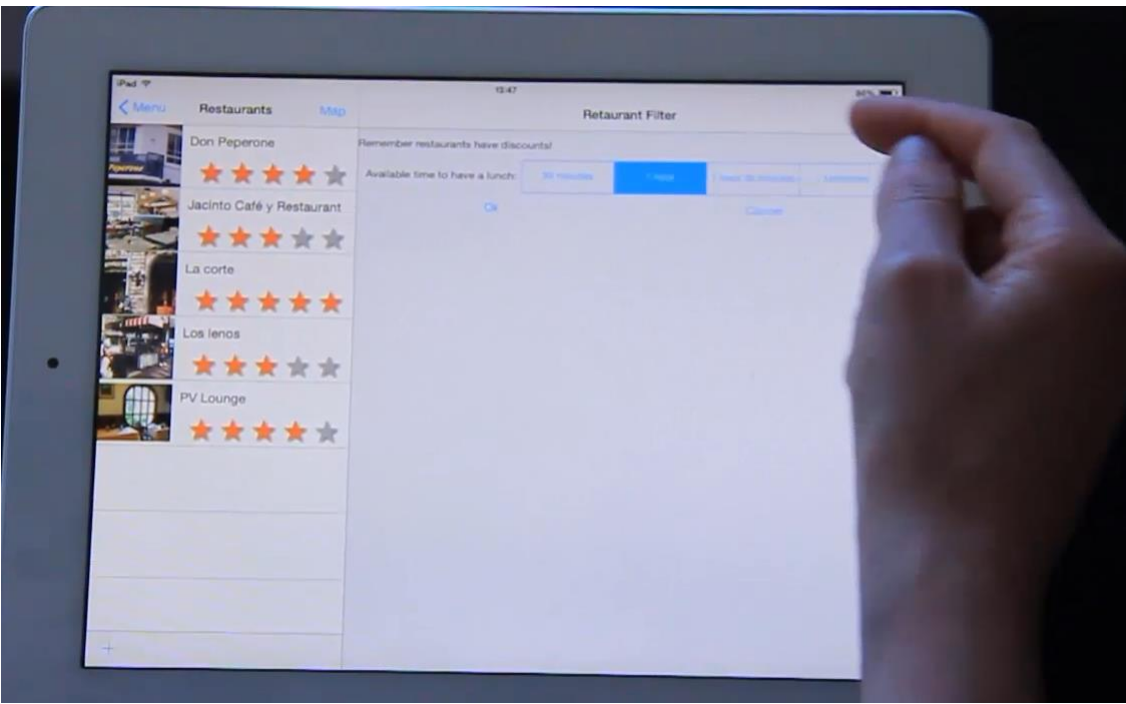

de acordo com o tempos que temos disponível para almoçar

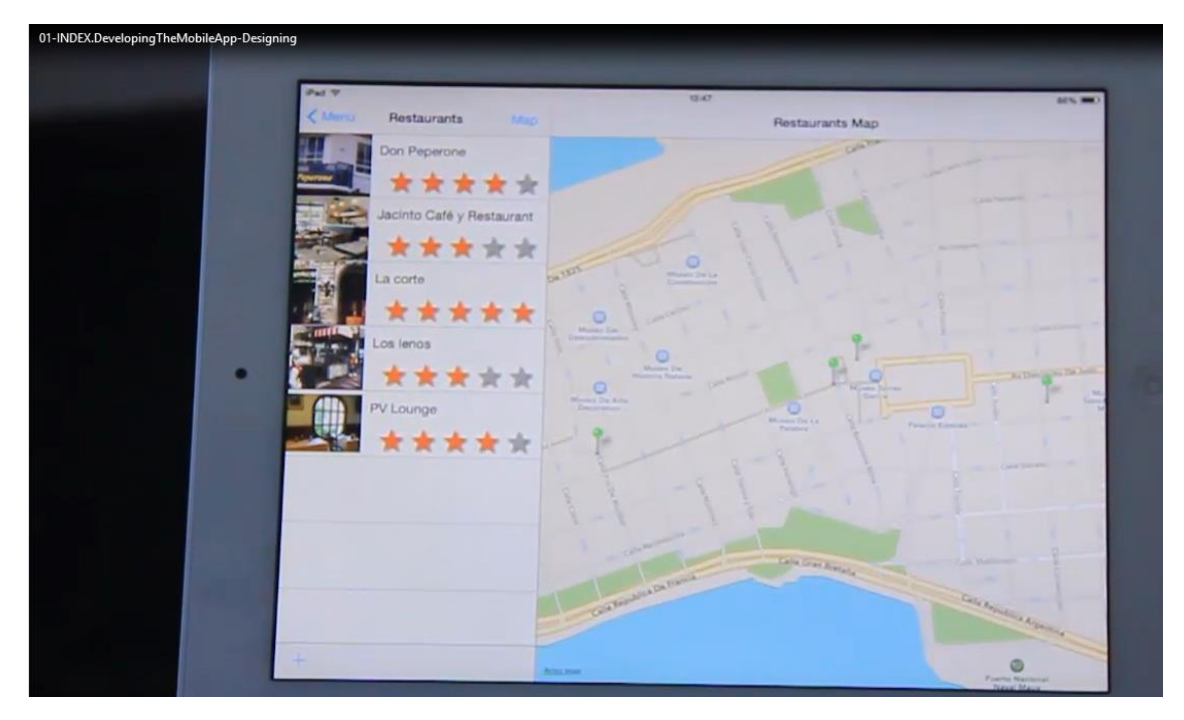

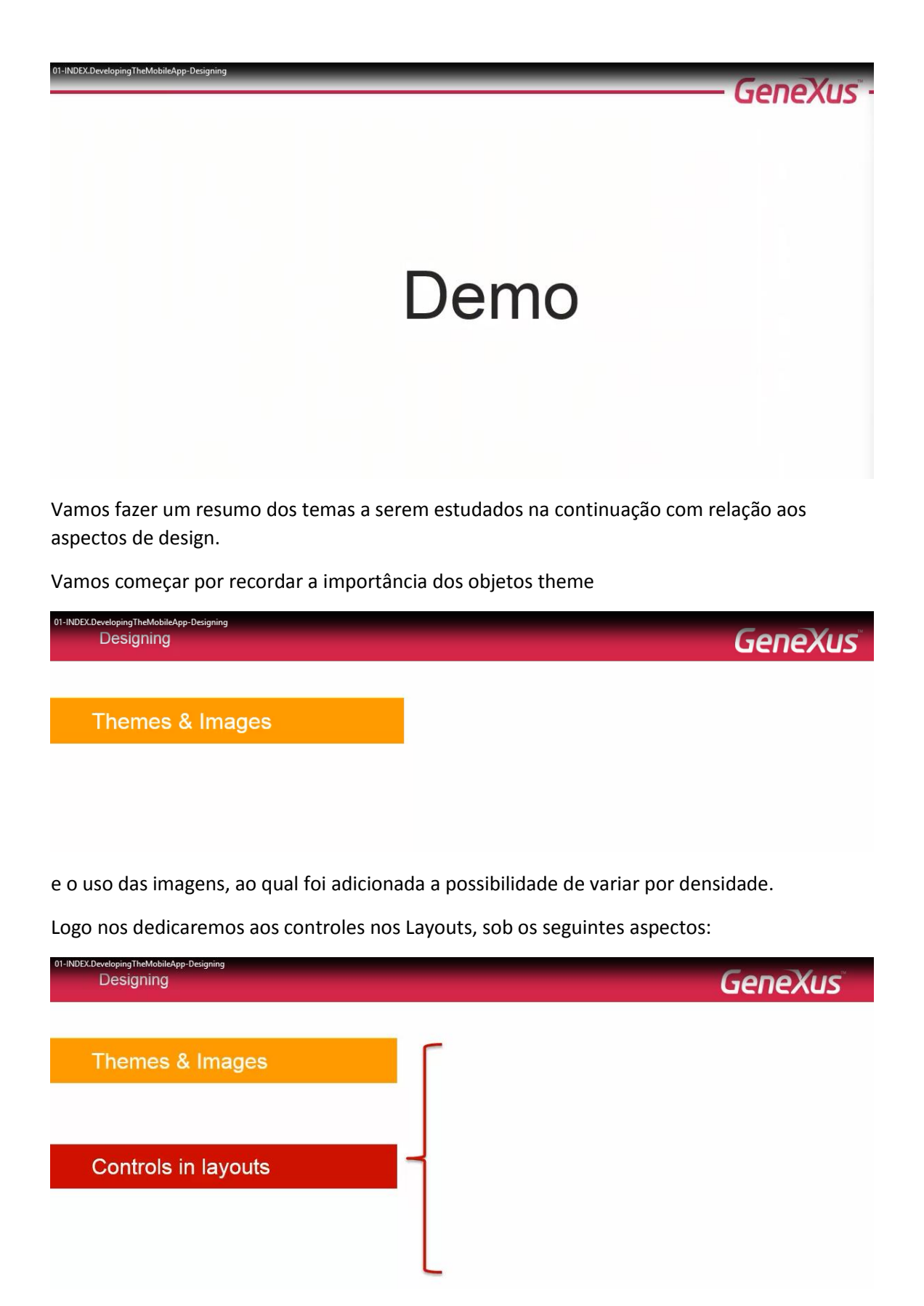

Mencionaremos o novo controle Group para agrupar ações na ActionBar..

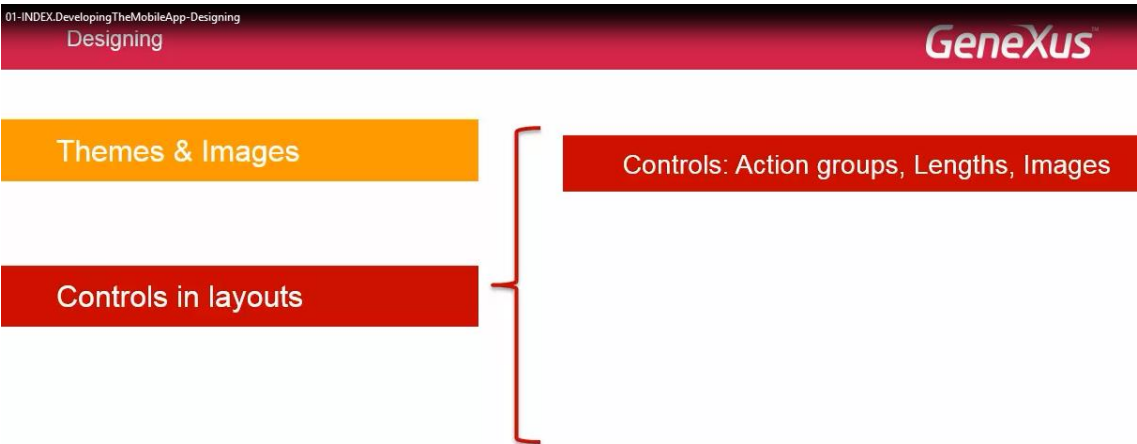

Recordaremos como usamos as unidades de medidas (%, dip, pd) nas tabelas… e para a classe ScaleType, correspondente a um controle imagem, os valores que assume (alguns são novos).

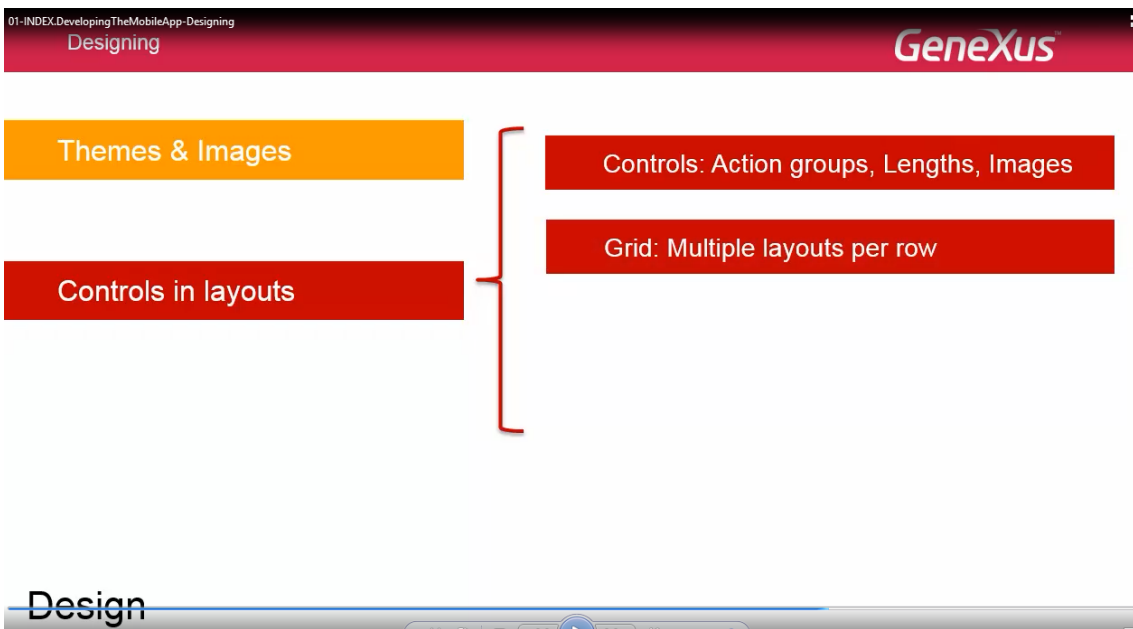

Veremos a possibilidade de definir vários layouts para as linhas de um grid, de maneira a carregar um layout ou outro, tanto em tempo de desenho, como em tempo de execução.

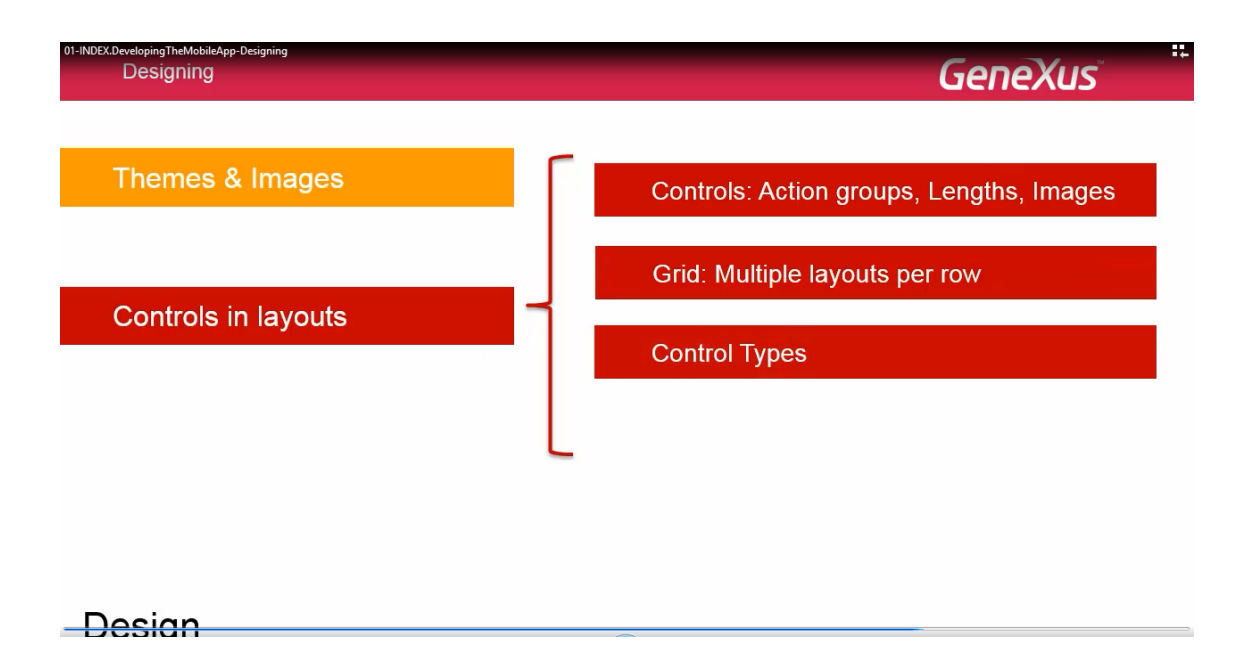

Tomando como exemplo o Controle TypeSD Maps, mostramos o novo MatrixGrid.

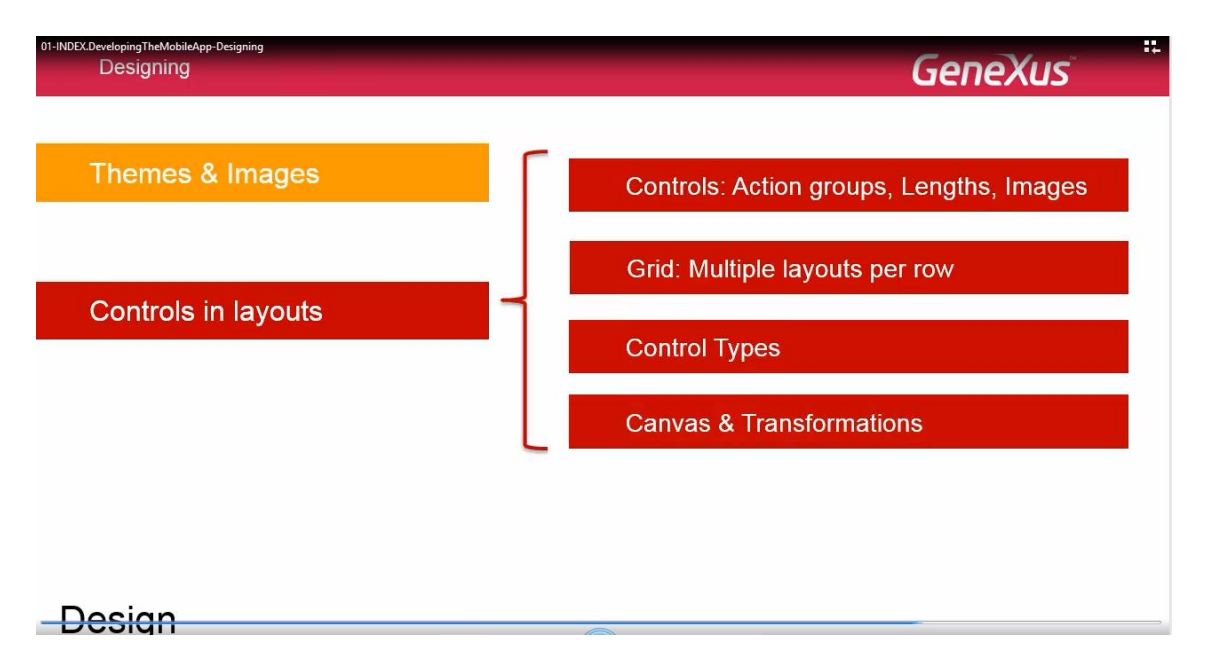

Veremos a possibilidade de definir um controle que contém outros controles, que assumam posicionamento absoluto em relação à origem superior esquerda do controle que os contém; e assim veremos a possibilidade de transformar um controle, deslizá-lo, redimensiona-lo, rotacioná-lo, ou escalá-lo na tela.

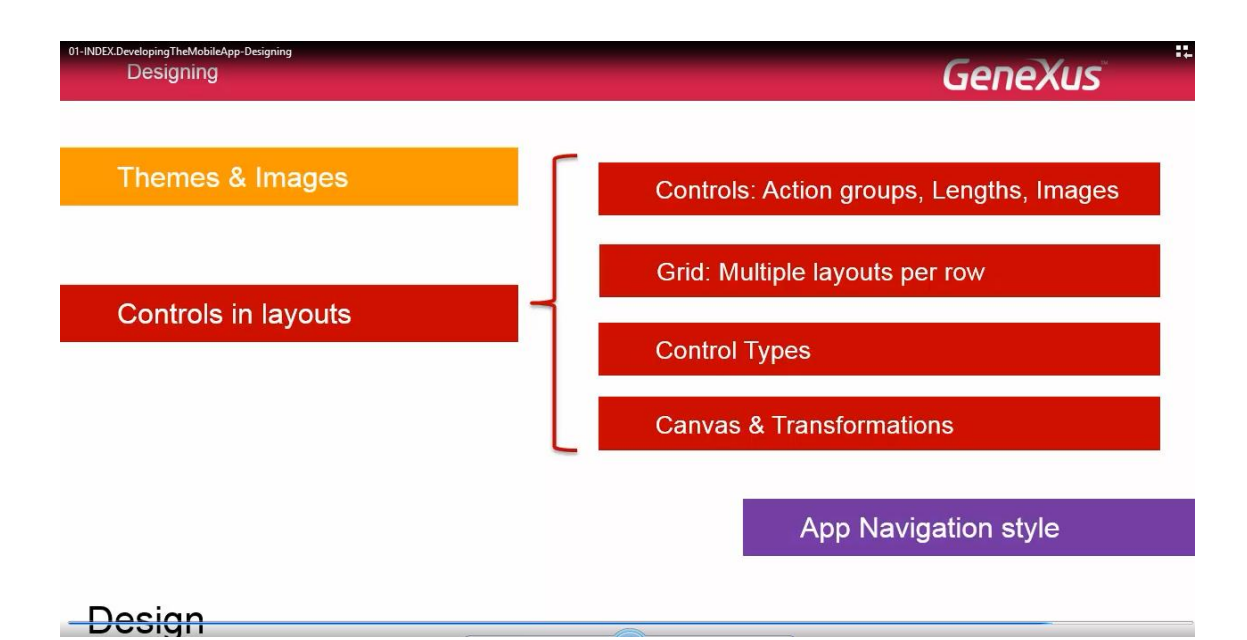

Logo, repassaremos os estilos de navegação possíveis entre o menu principal e as telas, a forma de configurar o estilo desejado, e veremos que está agregado o estilo cascade.

São novos também os eventos Start associados a cada estilo de navegação.

Começaremos pelo primeiro ponto

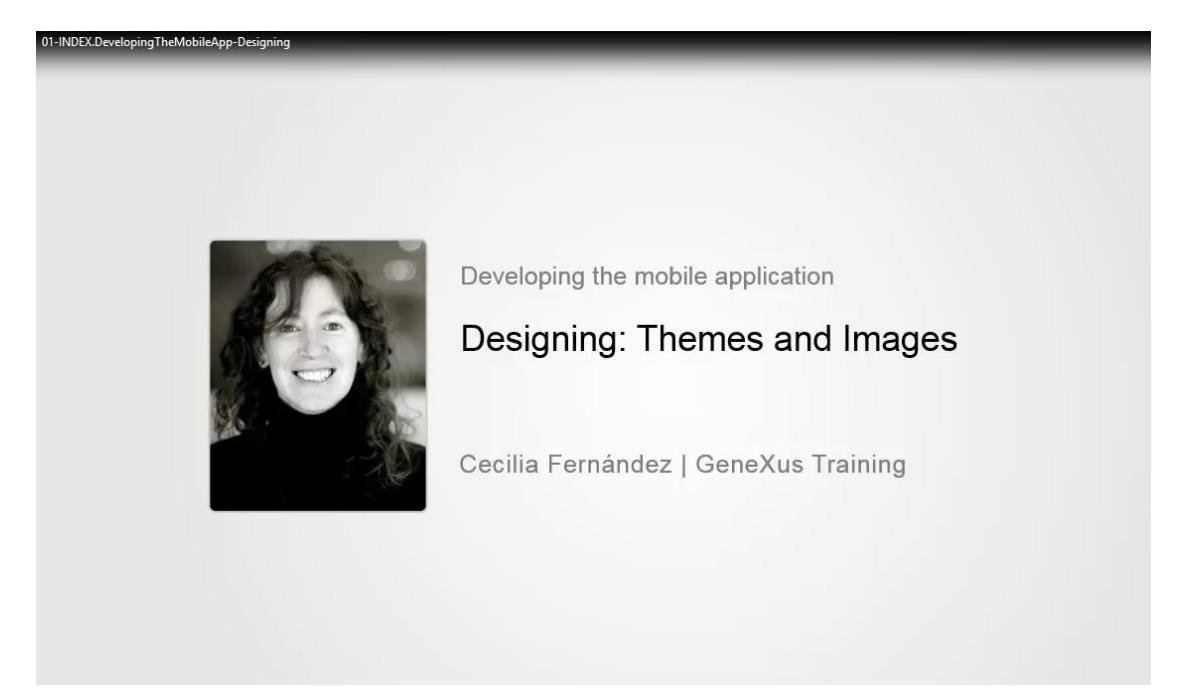

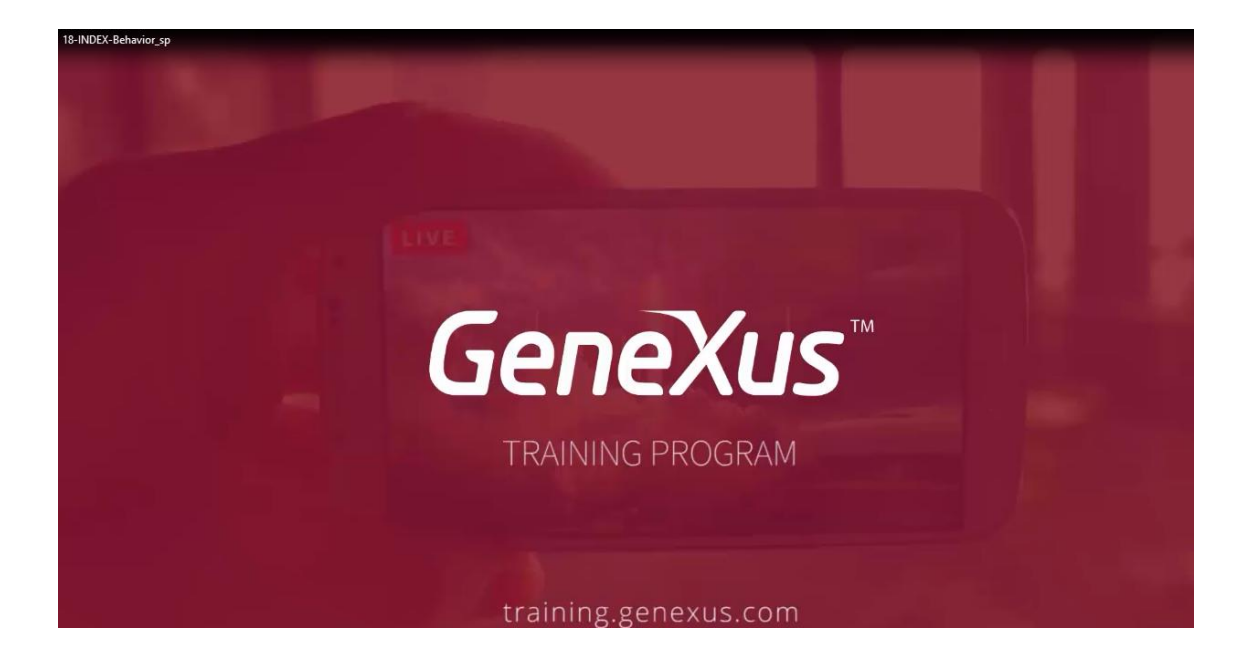